# **RapidMesh**

#### A Declarative Toolkit for Rapid Experimentation of Wireless Mesh Networks

<http://netdb.cis.upenn.edu/rapidnet>

Shivkumar C. Muthukumar\*, Xiaozhou Li\*, Changbin Liu\*, Joseph B. Kopena† , Mihai Oprea\*, Richardo Correa\*, Boon Thau Loo\*, Prithwish Basu††

**\* University of Pennsylvania † Drexel University †† BBN**

**BBN** 

**TECHNOLOGIES** 

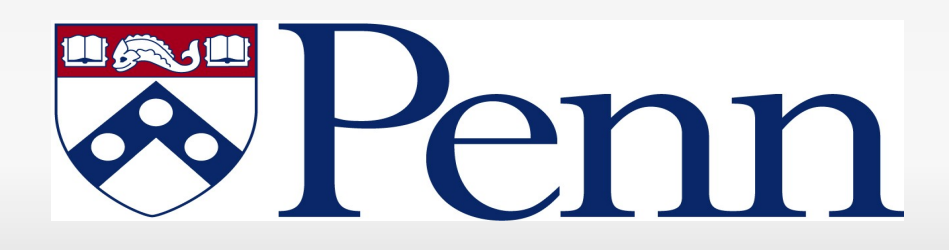

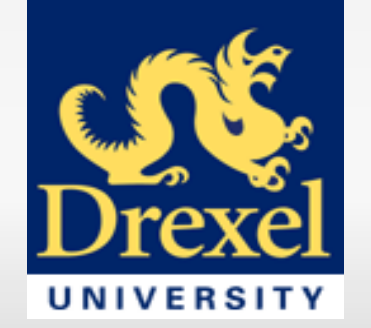

# **Motivation**

- Proliferation of MANET routing protocols
	- Reactive (DSR, AODV)
	- **Proactive (LS, HSLS, OLSR)**
	- **Epidemic**
- No "one size fits all" protocol.
	- Variations in network mobility and connectivity.
	- Wide range of traffic patterns.
- **Lack of systematic tools for rapid prototyping.**

## **Motivation**

- Simulation studies are useful but may not be complete.
	- **Real-world effects manifest themselves in actual** deployments.
- Advent of open wireless testbeds (like ORBIT) allows evaluation under realistic settings.
- **Deploying and experimenting on testbeds remains arguably** time consuming.
- A case for unified tool support for
	- Simulation: Controlled large scale experiments under a variety of mobility models.
	- **Testbed-based experimentation: Evaluation under real** world effects.

# **Outline**

#### **- Motivation**

- **Overview of RapidMesh**
- **Background on Declarative Networking**
- **Rapid Prototyping Example: LS to HSLS**
- Evaluation on ORBIT Testbed
- **Ongoing Work**

## **Overview: The Approach**

- A development toolkit that unifies rapid prototyping, simulation and experimentation.
- $\blacksquare$ Integrates a *declarative networking engine* with the ns-3 network simulator and emulator.
- Declarative Networking **[Loo et. al., SIGCOMM '05]**
	- Use of database query languages to specify protocols.
	- Compiled to distributed dataflows and executed by a distributed query engine.
- ns-3 network simulator and emulator ([http://www.nsam.org](http://www.nsam.org/))
	- **Discrete event simulator targeted Internet systems.**
	- $\blacksquare$ Intended as an eventual replacement of ns-2.

### **Overview: Why Declarative Networking?**

- **Compact and high-level representation of protocols.**
- **Orders of magnitude reduction in code size.** 
	- MANET Protocols
		- **Proactive: Link State 8 rules, HSLS 14** rules, OLSR – 27 rules
		- Reactive: DSR 10 rules
		- DTN: Epidemic 16 rules
	- Overlay Networks: Chord DHT 48 rules
- Rapid prototyping and ease of customization.
- $\overline{\mathbb{R}}$ Implementation of verification and correctness checks.

#### **Why ns-3?**

- A feature-rich toolkit for networking experiments.
- Open source collaboration and sharing.
- **Easy to get started and work with.**
- **Emulation capabilities ns-3 emulator based on raw** sockets.
- Unifies simulation with emulation Same specifications are used.
- One less tool to learn compared to a standalone system.

### **Declarative Networking: Background**

- A database-inspired approach to define network behavior.
- Nodes are modeled as databases.
- **The protocol is specified in terms of database query rules.**
- A declarative paradigm
	- Specifying "what" to do instead of "how"
	- Specification is confined to "what" and implementation of the "how" is automated.
- Declarative networks perform efficiently compared to imperative implementations.

### **Declarative Networking: Background**

- RapidMesh uses the *Network Datalog* (NDlog) language.
	- A distributed recursive query language for querying networks.
- Based on *Datalog*
	- *A* rule-based language for querying graph structures.
- NDlog rules are compiled into distributed dataflows
	- Execution model is similar to the *Click* modular router.
- A good balance of flexibility, performance and safety.

# **NDlog Example: All-pairs Reachable**

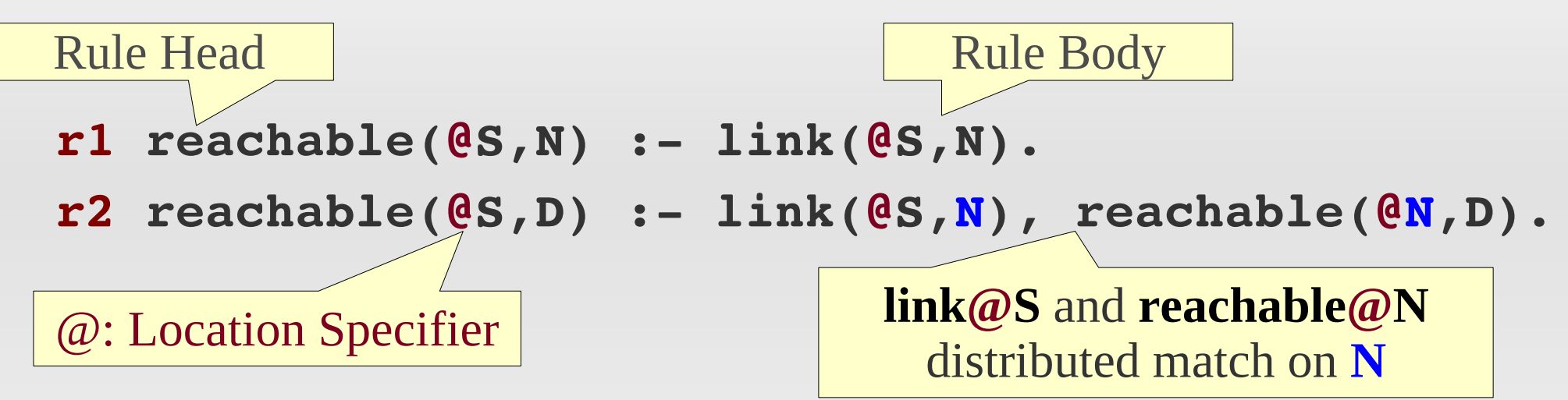

- Input: **link (source, neighbor)** table
- Output: **reachable (source, destination)** table
- **r1:** Computes all pairs of nodes reachable in one hop.
- **r2:** If there is a link from S to N and N is reachable from D, then S can reach D.
- Distributed transitive closure computation.

## **RapidMesh Development Cycle**

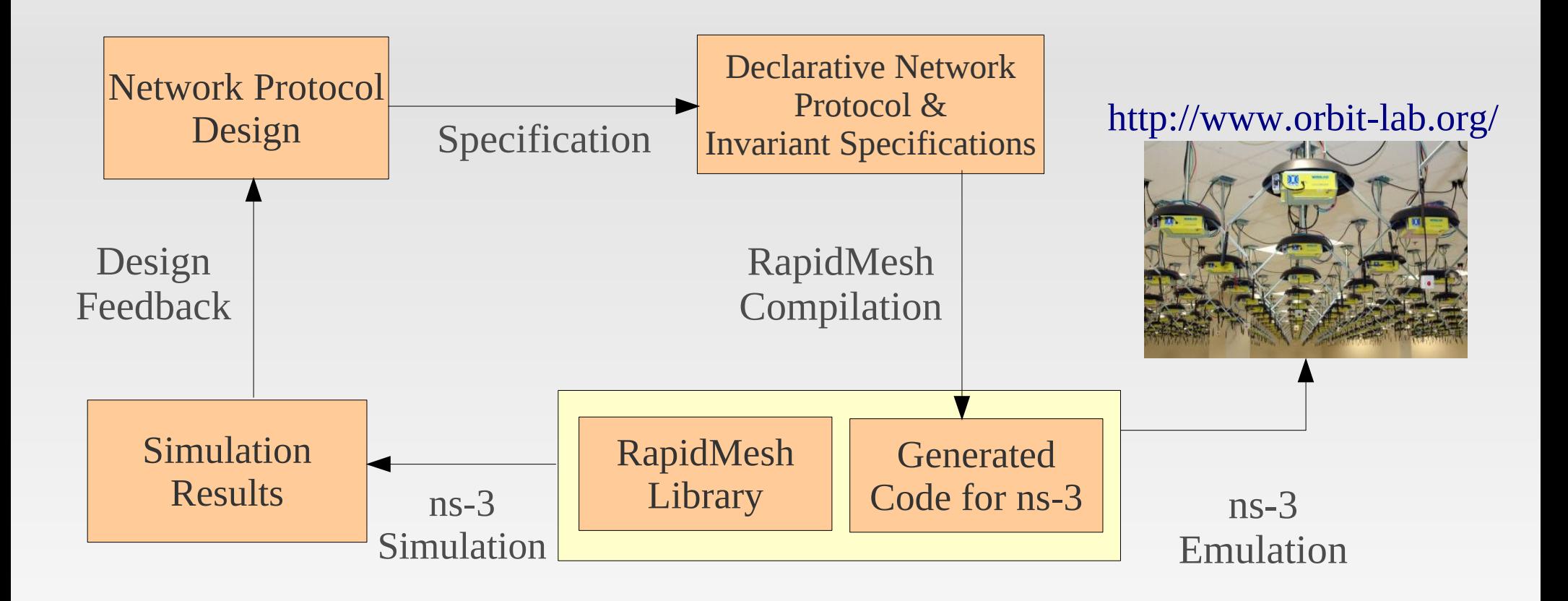

# **Outline**

- **Motivation**
- **Overview of RapidMesh**
- **Background on Declarative Networking**
- **Rapid Prototyping Example: LS to HSLS**
- **Evaluation on ORBIT testbed**
- **Ongoing Work**

#### **Rapid Prototyping: Link State (LS)**

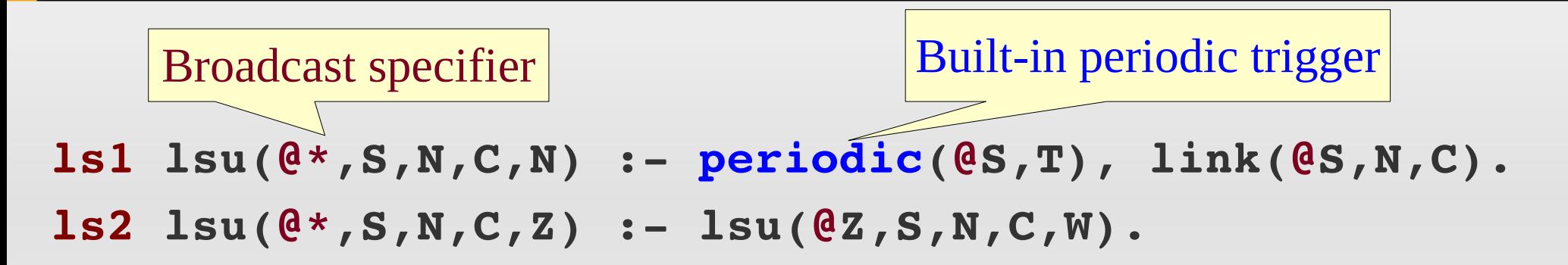

- i. Input: **link (src, next, cost)** table
- Output: **lsu (loc, src, dest, cost, from)** table
- $\blacksquare$ **ls1:** Periodically, store links as link state updates (*lsu*)
- $\overline{\phantom{a}}$ **ls2:** Broadcast forward the lsu data to neighbors.

#### **What is Hazy-Sighted Link State (HSLS)?**

- A scalable variant of LS
- Suitable for high rate of change of network topology
- Basic idea: Route updates from farther in the network are less significant.
- Use scoped flooding, i.e.
	- **Updates to farther nodes sent less frequently.**
	- Use of a TTL field to limit the forwarding of updates
- Updates to 2<sup>k</sup> hop neighbors sent with a period 2<sup>k</sup>  $\star$  Tp
- **Updates are forwarded if TTL**  $> 0$ **.**

```
hs1 lsu(@*,S,N,C,N,TTL) : periodic(@S,T), link(@S,N,C),
                               TTL:=f\; \text{pow}(2,K), T:=TTL*Tp,
                              K:=range[1,5].
hs2 lsu(@*, S, N, C, Z, TTL) : - lsu(@Z, S, N, C, W), TTL > 0.
```
 $\blacksquare$ Input: **link (src, dest, cost)** table

- Output: **lsu (loc, src, dest, cost, from)** table
- **hs1:** Updates to 2<sup> $k$ </sup> hop neighbors sent with a period  $2^k * Tp$ .
- **hs2:** Broadcast forward the lsu data if TTL > 0.
- **Ease of customization. (Think OLSR!)**

# **Outline**

#### **- Motivation**

- **Overview of RapidMesh**
- **Background on Declarative Networking**
- **Rapid Prototyping Example: LS to HSLS**
- **Evaluation on ORBIT testbed**
- **Ongoing Work**

# **Evaluation: Strategy**

- We evaluate declarative implementations of Link State (LS) and HSLS.
- **Evaluation modes:** 
	- **ns-3 simulation**
	- **ns-3 emulation over ORBIT wireless testbed**
- **Simulation results match emulation results.**
- **Performance Metrics:** 
	- Per-node communication bandwidth
	- Average Route Validity
	- Average Route Stretch
- Route Validity: If the links on the computed route exist (0/1).
- 17 • Route Stretch: The ratio of the hop counts in the computed route to that in the optimal route  $(>= 1)$ .

# **Evaluation: Emulation Setup**

- 35 wireless nodes in ORBIT that communicate over 802.11a.
- ns-3 mobility traces of random walk 2-dimensional model.
- Nodes move at 0.15 m/s in a 550m X 750m arena.
- Application level filtering to accept packets only from neighbors.
- Random jitter to reduce collision losses.

### **Evaluation: Emulation Results**

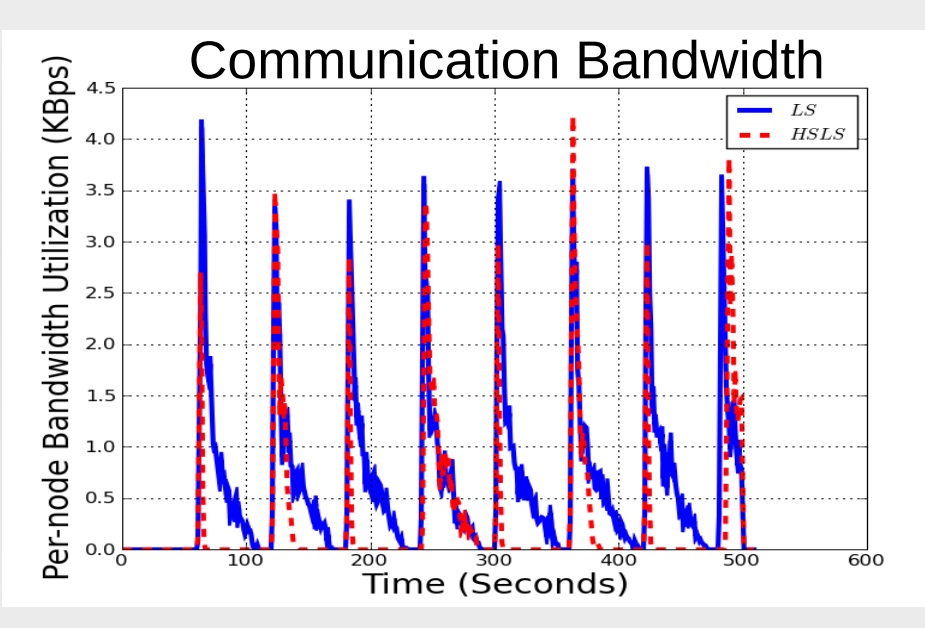

**-** Lower average bandwidth consumption HSLS (0.29 kB/s) compared to LS (0.61 kB/s) due to scoped flooding.

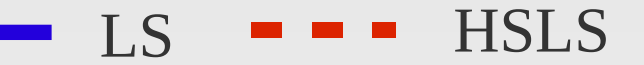

- Validity is almost 1 when a periodic flood occurs and drops in between.
- **Higher average validity for LS** (81%) compared to HSLS (63%).
- **HSLS: Lower communication** overhead at the price of reduced route quality.

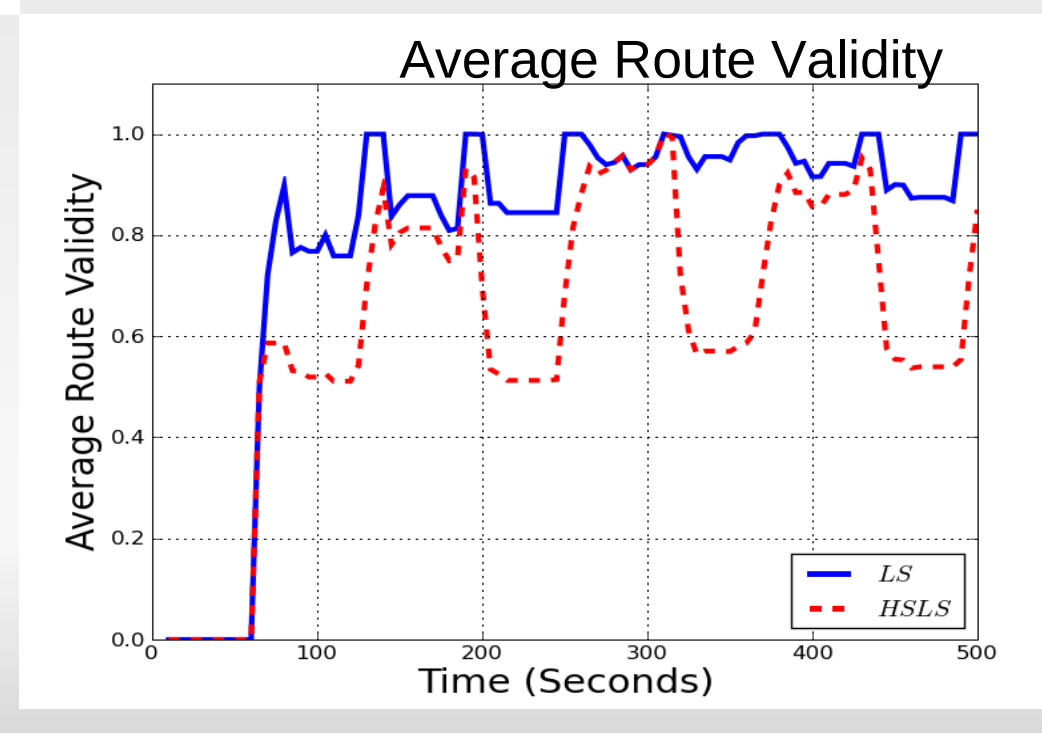

### **Evaluation: Simulation Results**

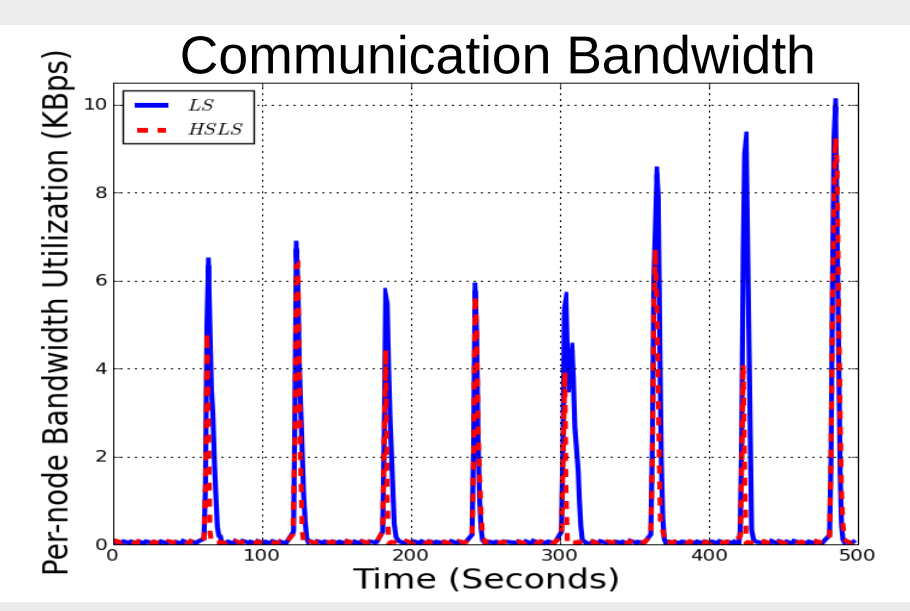

 Lower average bandwidth consumption HSLS (0.30 kB/s) compared to LS (0.53 kB/s) due to scoped flooding.

 $LS$   $-$  HSLS

- Validity is almost 1 when a periodic flood occurs and drops in between.
- **Higher average validity for LS** (64%) compared to HSLS  $(51\%)$ .
- **HSLS: Lower communication** overhead at the price of reduced route quality.

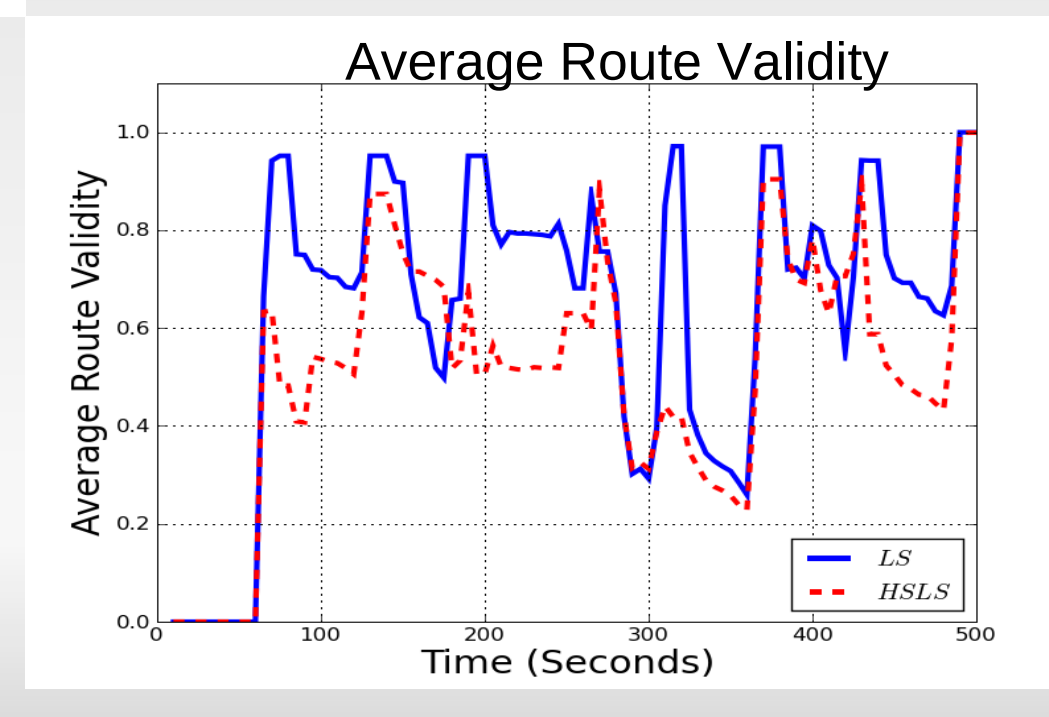

## **Evaluation Experiences**

- **Few rounds of simulation correct specifications.**
- Run on the ORBIT sandbox, switch WiFiNetDevice (wireless simulation) -> EmuNetDevice (emulation).
- Mobility traces: iptable filtering -> application-level filtering.
- Move to the testbed with 35 nodes.
- High collision losses -> Spaced out floods + random jitter.
- Subsequently, simulation to emulation switch was simply using a different runner script.

# **Ongoing Work**

- Policy-based adaptive MANETs **[ICNP '09]**
	- **Policy rules for dynamic switching based on the** prevailing conditions.
- Verifiable networking **[HotNets '09]**
	- **Translating rules to theorems for proving using** mechanized theorem provers.
- Dynamic network composition **[ACM CoNEXT '09]**.

# **More Information**

- Website:<http://netdb.cis.upenn.edu/rapidnet/>
- **Open source code release version 0.1**
- **RapidMesh demonstration this afternoon.**

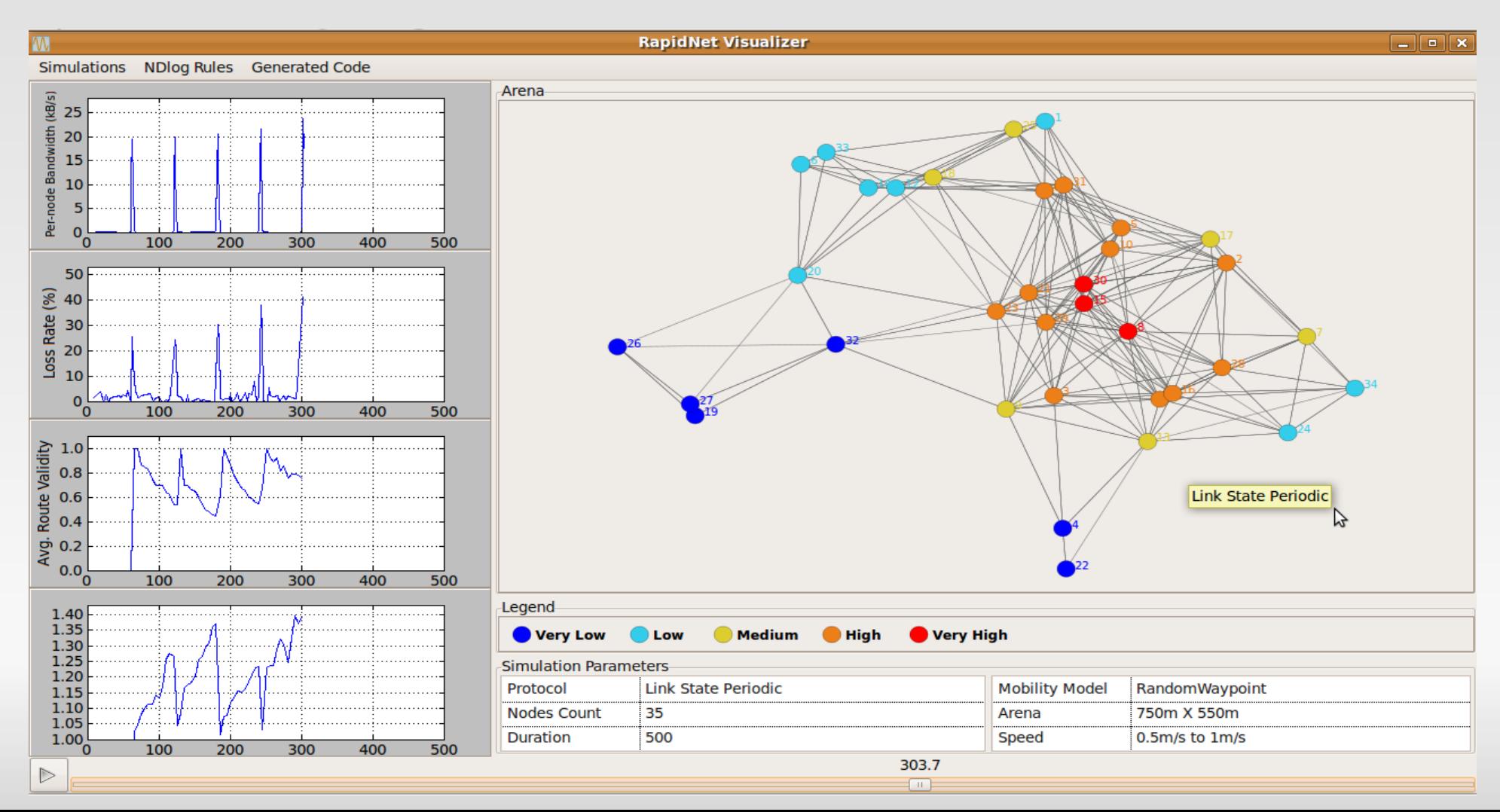

# **RapidMesh Summary**

- Uses declarative networking for compact specification and rapid prototyping.
- **Bridges simulation with test-based experimentation.**
- **Development:** 
	- Specify protocols in the NDlog language.
	- Compile to ns-3 code
	- Simulate, emulate, repeat.

## **Thank You**

# Questions?